## Gateways to Opportunity® Registry Tips **Updating Your Registry Information**

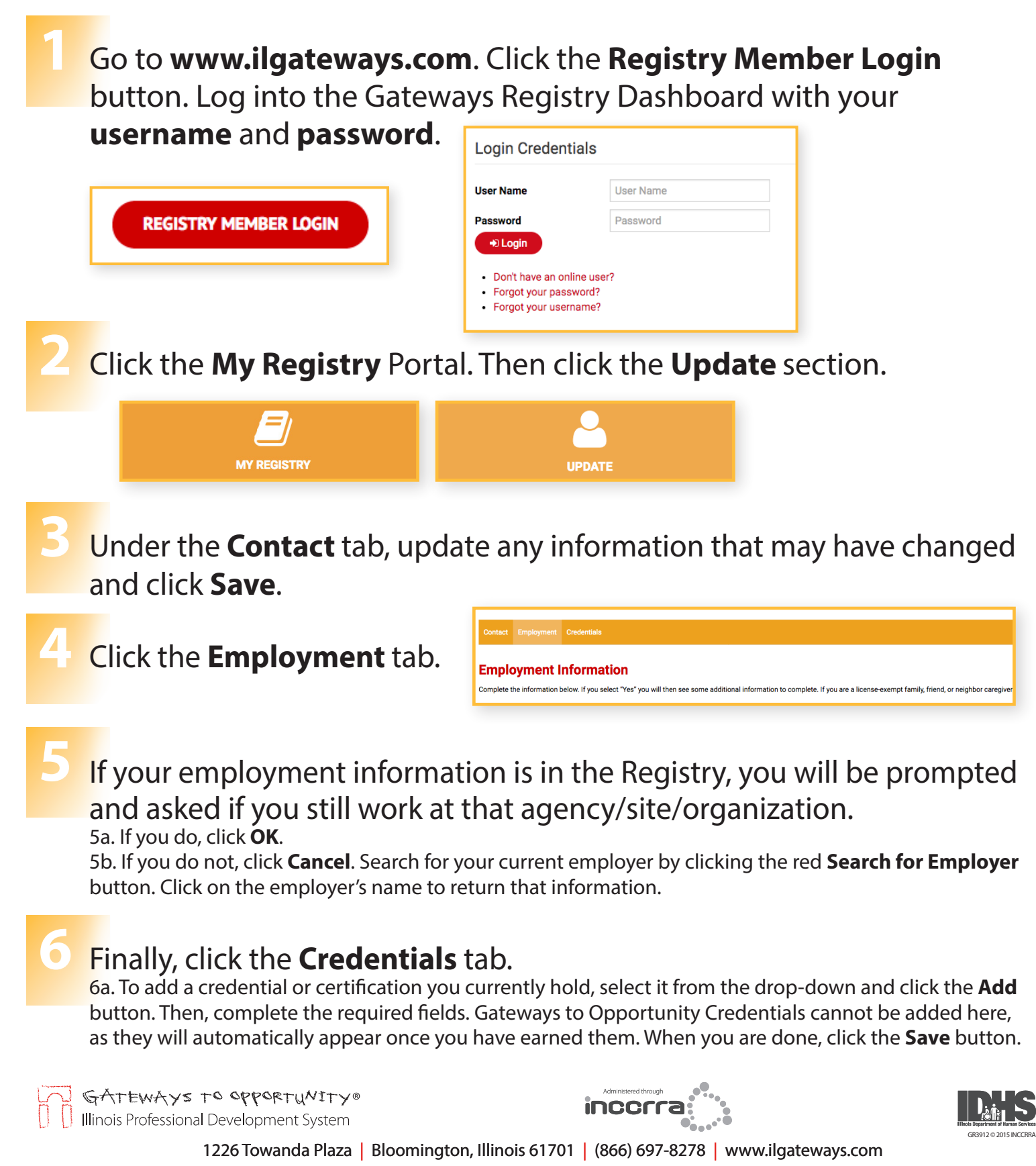

Gateways to Opportunity is administered through Inccrra and funded by the Illinois Department of Human Services Bureau of Child Care and Development and the McCormick Foundation. Gateways to Opportunity, the arch logo and Illinois Professional Development System are registered trademarks of Inccrra.